# 9 Ways to Make Your Wordpress Website Faster

Do you have any idea what to do if your site loads too slowly when your traffic figures go through the roof? Are you aware of the proper methods to follow to keep people from rolling their eyes at how long it's taking for a simple page to come up?

**Find the best host possible** and **consider more power than that** 

a an

Presented by: www.UtahSites.com

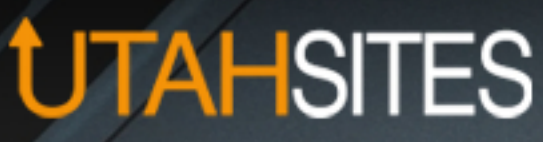

**09**

**CSS sprite** No, a sprite has nothing to do with the tasty soft drink, but it can improve the way those pesky images perform on your site. In theory, all website images should only take a single HTTP request, but in reality, every single image on your site requires its own individual request. You guessed it, this slows down your website like crazy.

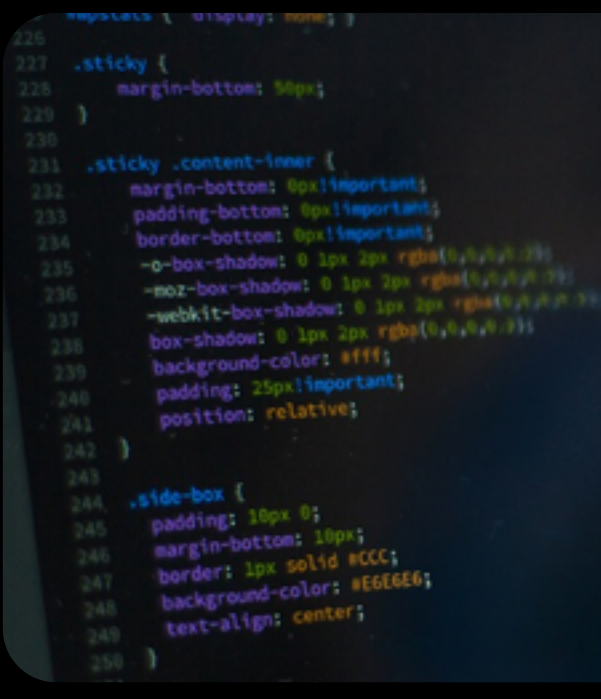

**Consider lazyloading your images**

The final tip for minimizing site speed is to lazyload your images, which means your images only load up when a user scrolls down to the area where they are located. A nice plugin for this is BJ Lazy Load, because it saves bandwidth and loads your pages faster with fewer images loading at once.

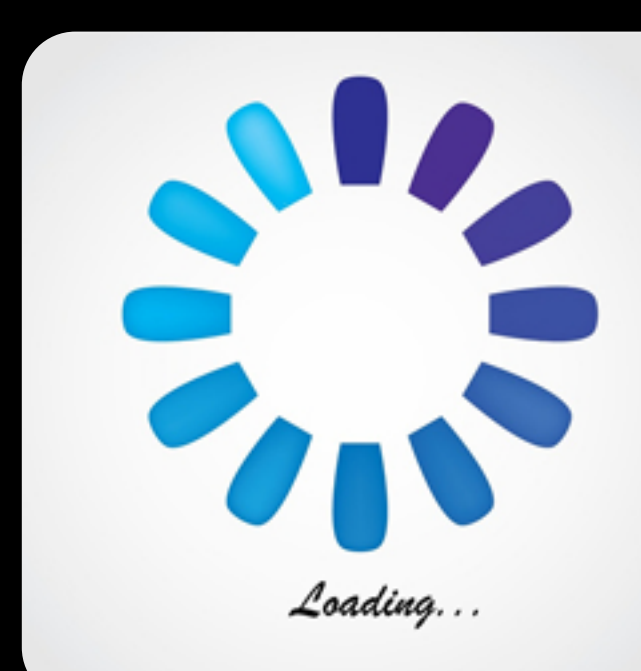

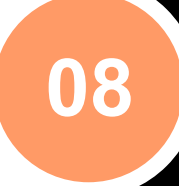

## **Cracka**

**your code? Yes!**

**Check on themore necessary plugins that slowthe site down** 

Although you've already cleared out those unnecessary plugins from the third step, you may not realize that a more essential plugin drags your site down in the background.

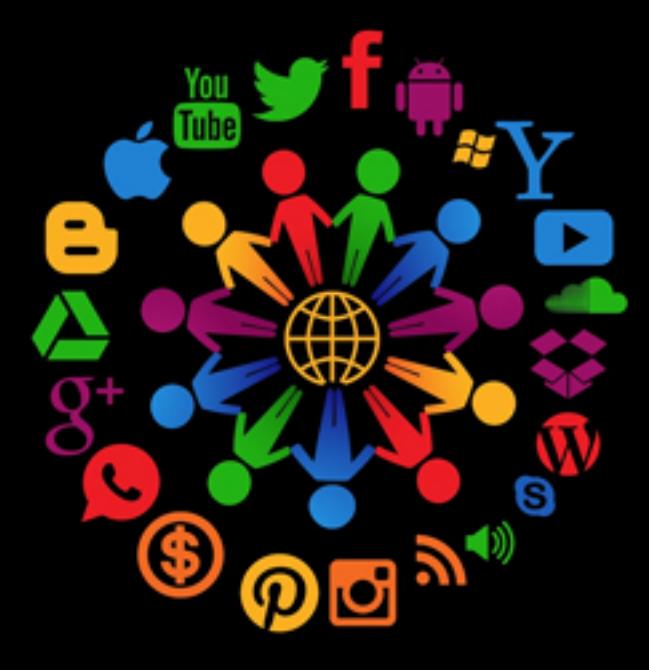

**07**

**Optimize your database**

Fortunately, WordPress saves many versions of your comments, posts, pages and more. This is great for backing up your content, but many of these backup versions are unnecessary. Consider using the WP-Optimize plugin to explore a wide range of options for bringing your database to its full potential.

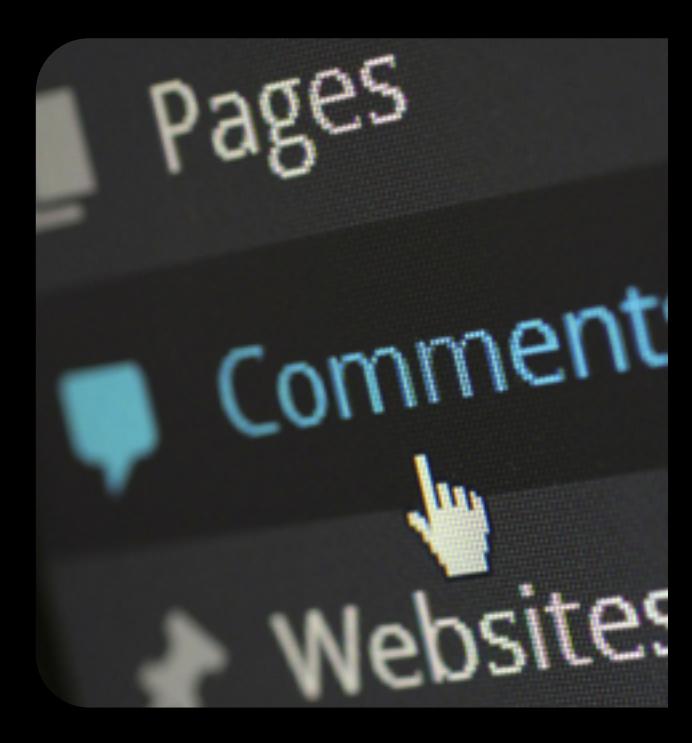

Messy files with CSS, Javascript and HTML produce more work for your servers, so it's essential to do something called minifying, which clears out unnecessary lines of code. Your best bet is to use a caching plugin (like the WP Rocket option we suggested above,) but you also have the ability to install a standalone plugin like Better WordPress Minify.

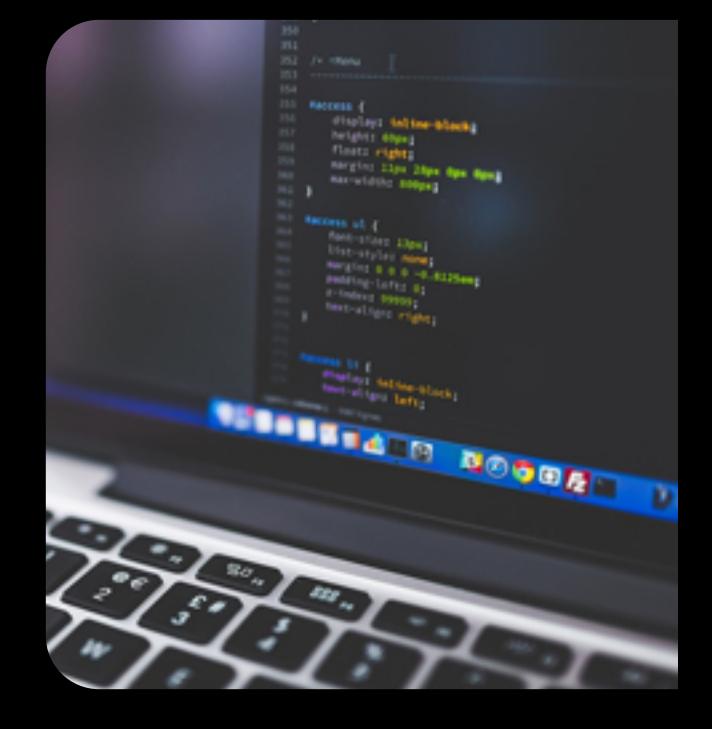

**06**

**Crack down onyour images and optimize**

As you read this article, you'll soon realize that images are most often the culprits when it comes to slow sites. Why is this the case? Because images can be

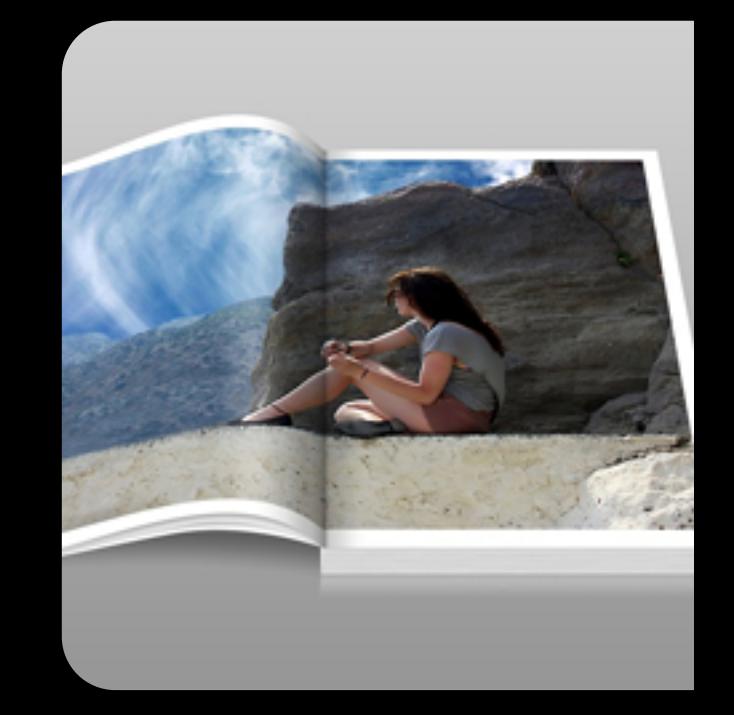

**05**

**with caching** A caching plugin serves as one of those essential plugins, since it delivers 'snapshots' of past versions of your website, enabling for a quicker delivery when a user requests it. Several caching plugins exist, but the WP Rocket solution is a favorite. You simply turn it on, indicate that you'd like to cache pages, and it automatically does the work for you in the background.

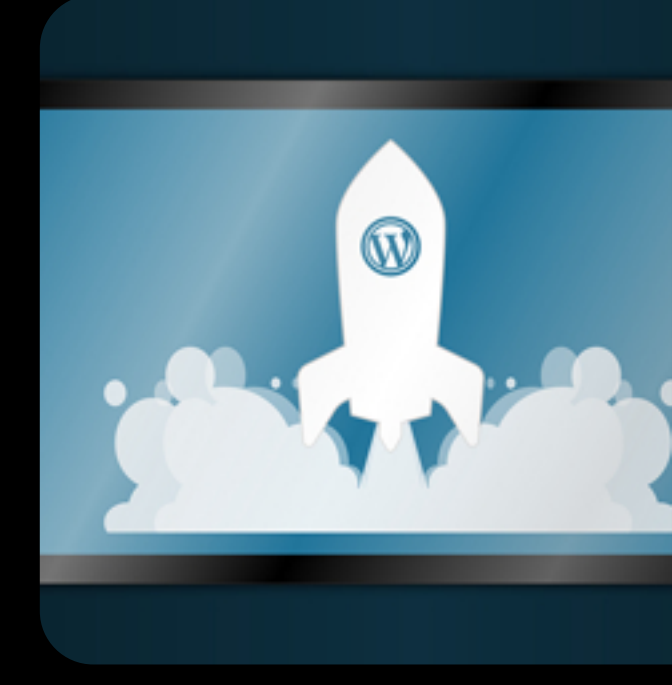

### **Maybe minify**

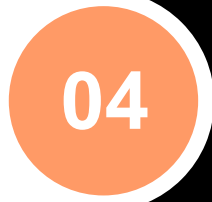

**03**

#### **Evacuate your themes, plugins and comments**

When you look at your WordPress dashboard do you see dozens of plugins, themes and comments building up? Did you know that all of these slow down your website? Go through your plugins and start deleting all of the ones that aren't necessary. This goes for all inactive themes as well. Not to mention, those spam comments are holding back your speed as well.

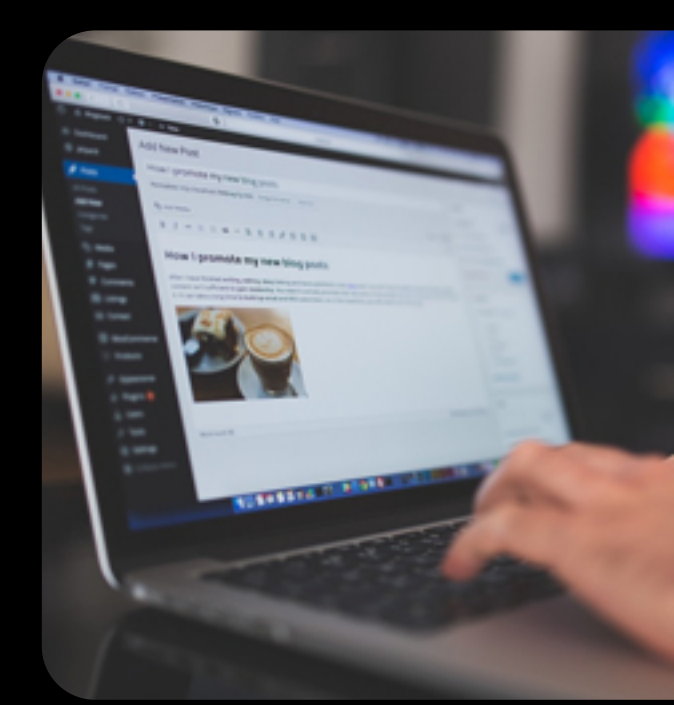

### Go crazy

**02**

very, very large. When you buy a photo online or take one on a camera, the raw file size is going to take awhile to process through the servers and get delivered to the end user. Therefore, you must optimize your images before uploading them to your WordPress site.

#### **them properly**

**01**

**HIMUSESS** 

Hosting is the real deal breaker or maker when it comes to how your site loads up for customers and readers. An incapable hosting company can not only cause security problems for your files, but it can drag down your page load speeds.

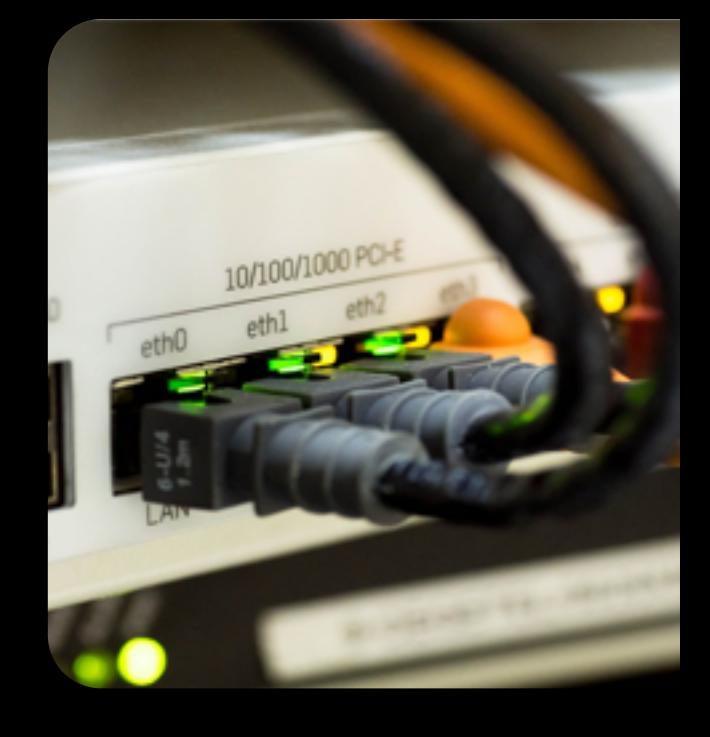